## **UNIVERSIDAD INTERNACIONAL DE ANDALUCÍA**

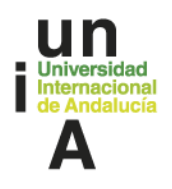

**Actividad formativa Gmail y Google Calendar (intermedio)**

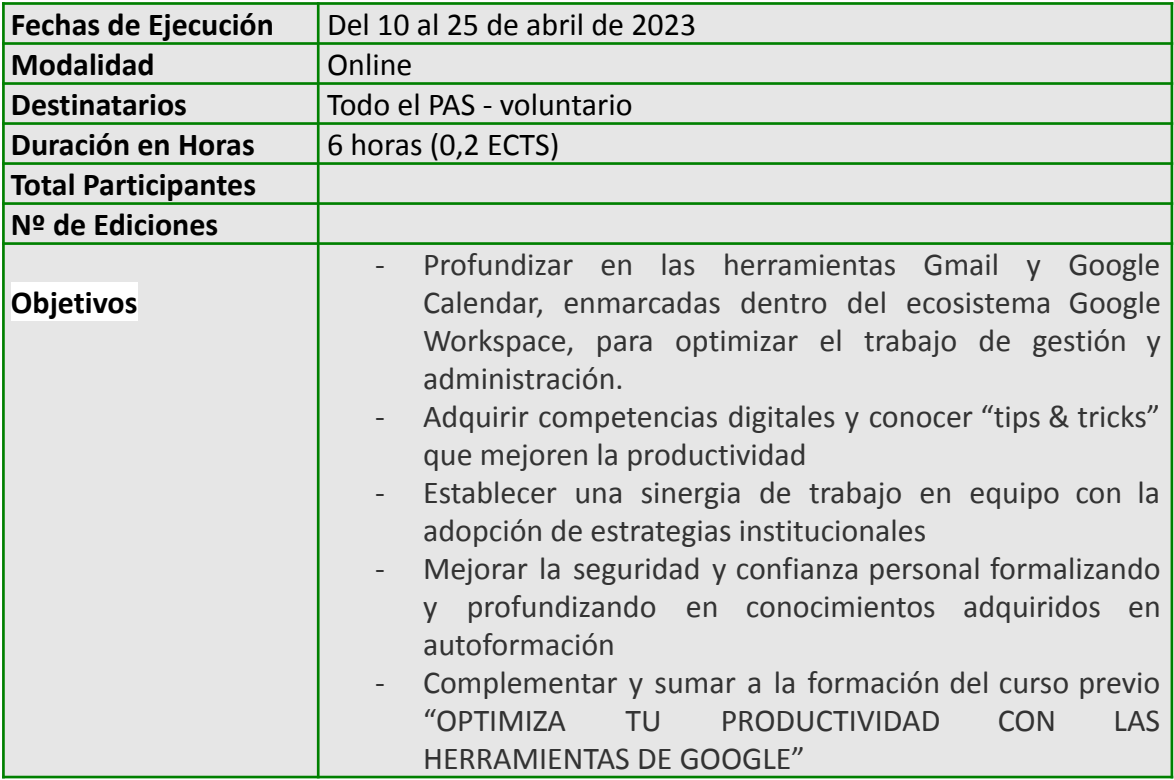

 $\overline{\phantom{a}}$ 

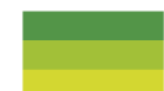

## **UNIVERSIDAD INTERNACIONAL DE ANDALUCÍA**

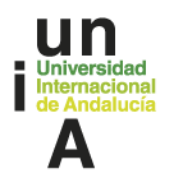

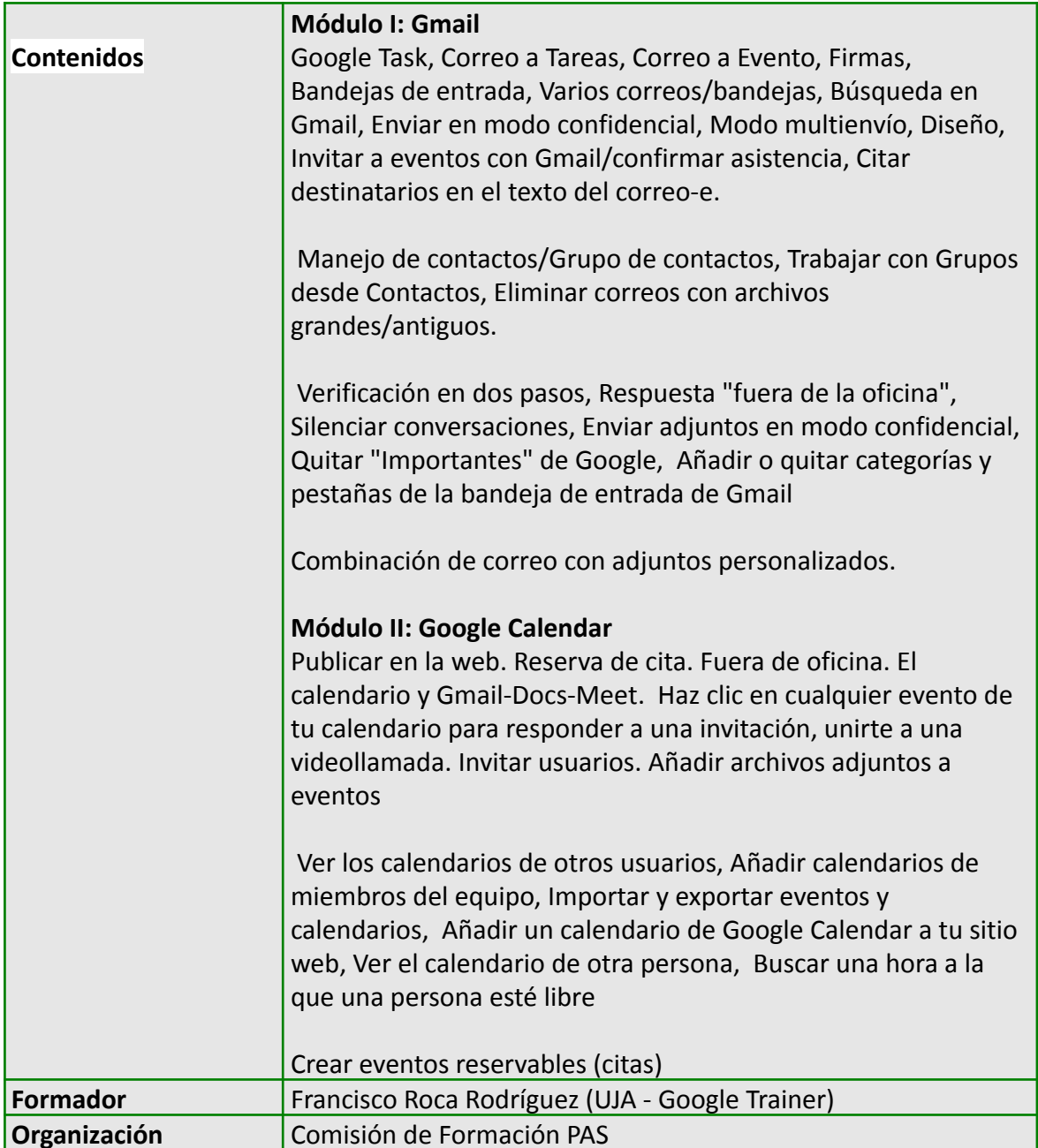

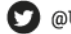

 $\Box$ 

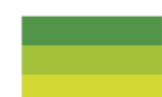